## SSDAS

## Whole Class Entry by Subject

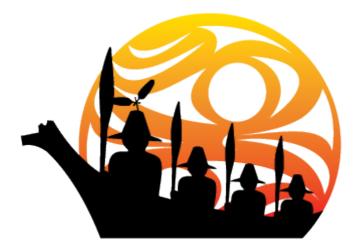

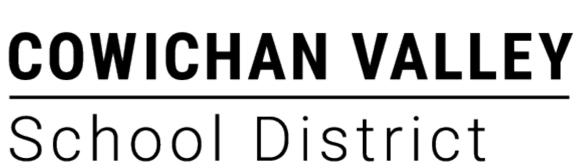

| ss                                                             | DAS Files Reports Utilities Class List Search |       | Q Deview |       |                                |                                       |
|----------------------------------------------------------------|-----------------------------------------------|-------|----------|-------|--------------------------------|---------------------------------------|
|                                                                | Class# 11                                     | Div#  | Sec#     | Block | Fill Report Cards By S<br>Room | Subject (                             |
| 0                                                              | 8143                                          | BLANK | BLANK    | BLANK | BLANK                          | Test Kindergarten for I<br>Glen Posey |
| 0                                                              | 65840                                         | BLANK | BLANK    | A     | BLANK                          | Rich - Primary Class                  |
| Q                                                              | 66607                                         | BLANK | BLANK    | BLANK | BLANK                          | Rich - Intermediate )<br>Students     |
| Choose class and then click on "Fill Report Cards by Subject". |                                               |       |          |       |                                |                                       |

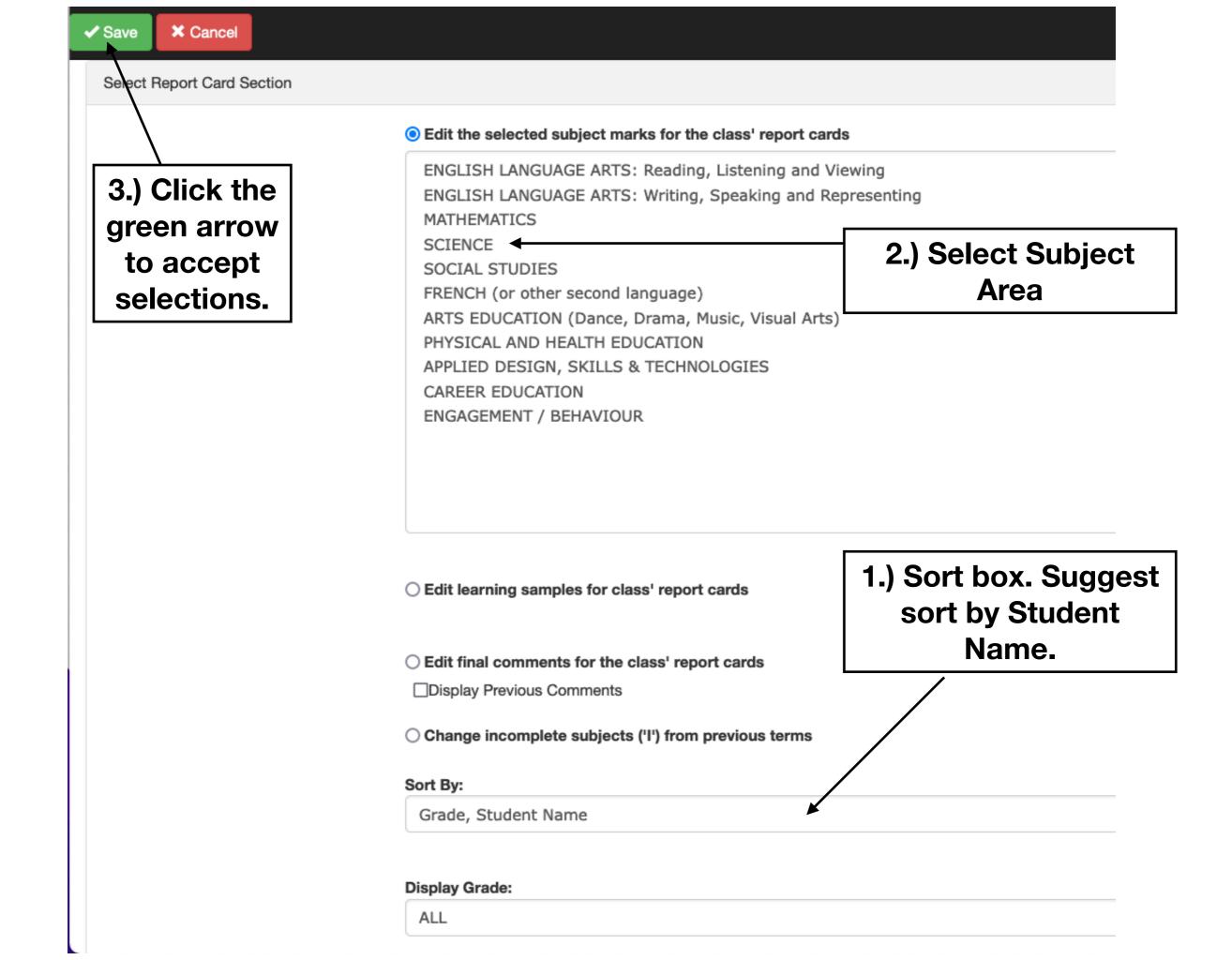

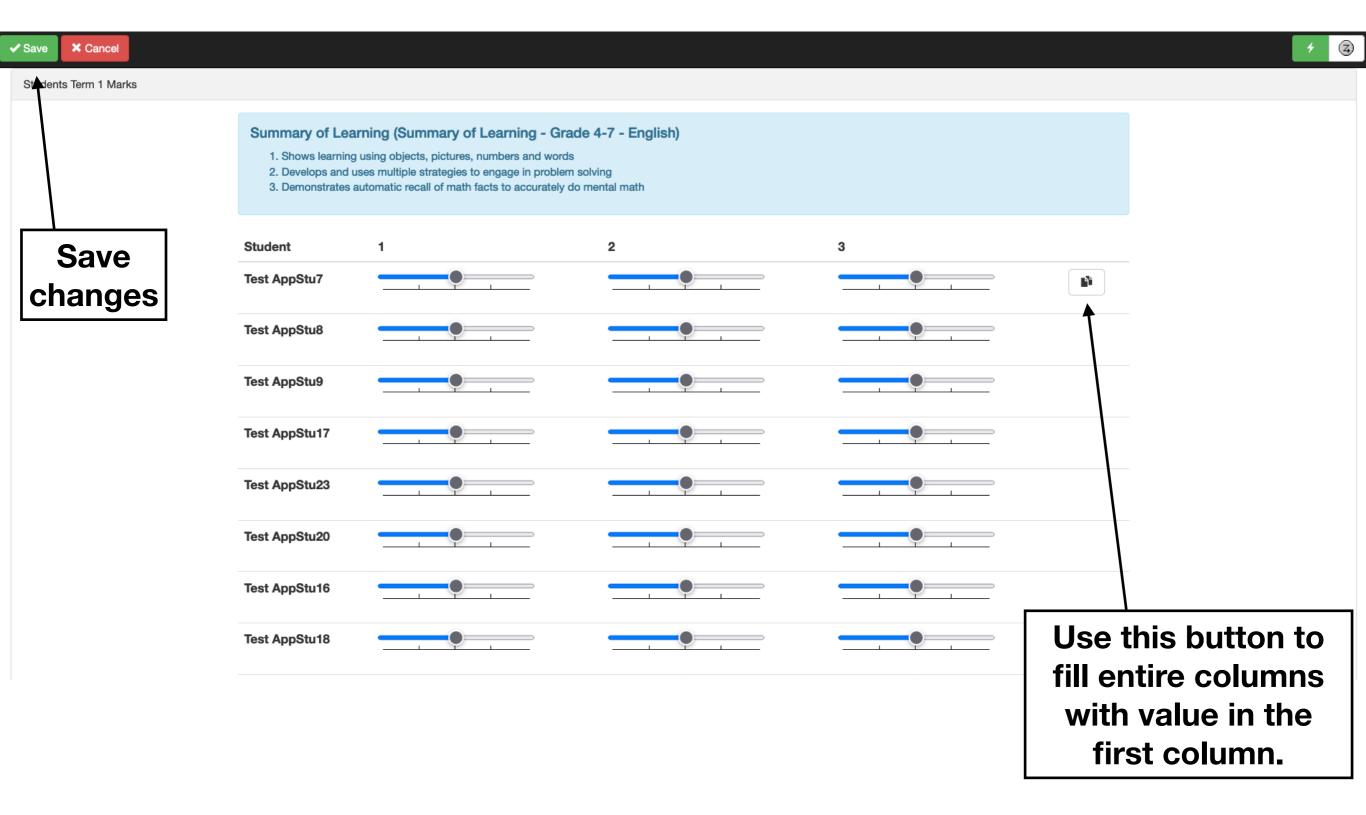